## Company Name/Title

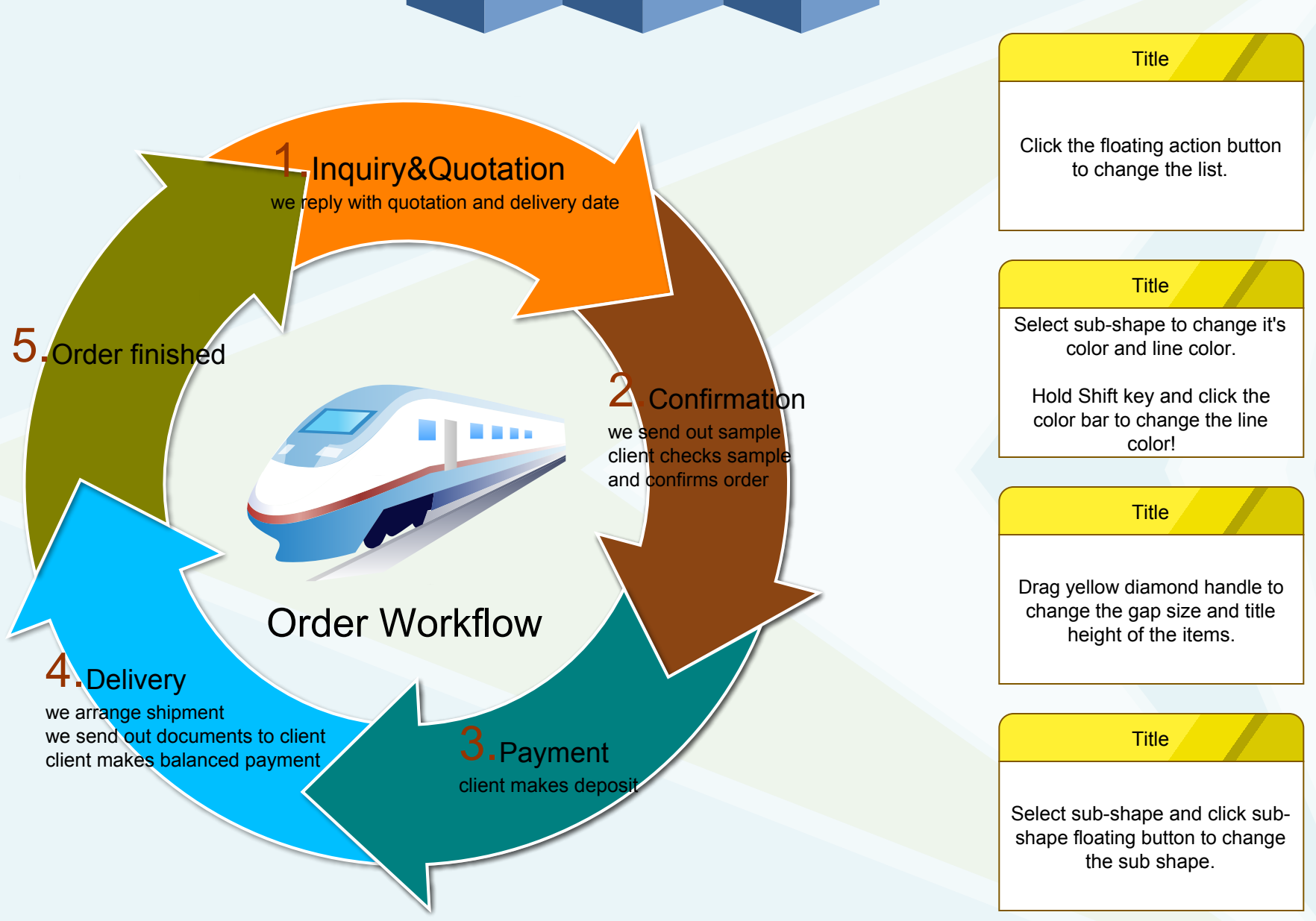